Математические и статистические методы в психологии Выборки и их описание. (20 ноября 2019 г.) А. А. Тамбовцева

Базовые определения

∙ Выборка – последовательность независимых одинаково распределенных случайных величин:

 $x_1, x_2, \ldots, x_i, \ldots, x_n$ 

где  $x_i$  – *i*-тое наблюдение в выборке (*i*-тый элемент), а  $n$  – число наблюдений в выборке.

∙ Вариационный ряд – упорядоченная выборка (обычно упорядоченная по возрастанию, от меньшего значения к большему):

 $x_{(1)} \leq x_{(2)} \leq \cdots \leq x_{(i)} \leq \cdots \leq x_{(n)},$ 

где  $x_{(1)}$  – наименьшее значение в выборке, а  $x_{(n)}$  – наибольшее значение в выборке.

# Выборочные квантили

### 1. Медиана

Медиана выборки – это оценка квантиля распределения уровня 0.5, то есть значение, которое 50% значений в выборке не превышают. Другими словами, медиана – это центральное значение в вариационном ряду; значение, которое делит упорядоченную выборку на две половины – нижнюю и верхнюю.

Найти значение, которое находится ровно в середине последовательности чисел, просто, но есть проблема: не всегда в центре ряда может оказаться одно число. Возможны два случая: a) число наблюдений в выборке нечётно; б) число наблюдений в выборке чётно.

### Число наблюдений в выборке нечётно

Если в выборке нечётное число наблюдений, медиана – это просто значение, которое находится ровно посередине вариационного ряда.

Пример 1. Дана выборка из 7 наблюдений:

20 10 70 60 80 5 100

Запишем вариационный ряд (упорядочим выборку по возрастанию):

5 10 20 60 70 80 100

Чтобы найти значение, которое находится посередине, отсчитаем справа и слева одинаковое число наблюдений (в данном случае 3):

5 10 20 60 70 80 100

Значение, до которого мы таким образом дошли, 60. Оно и является медианой выборки. Можем записать  $\text{med}(x_1 \dots x_7) = 60.$ 

Выше было сказано, что медиана делит выборку на две половины. Но нечётное число наблюдений на два не делится. Как быть? Как делить выборку на половины и куда включать медиану? Всё просто: медиану нужно включать в обе половины выборки. В нашем примере нижняя половина выборки содержит числа 5, 10, 20, 60, а верхняя половина – 60, 70, 80, 100. В обеих частях одинаковое число наблюдений, значит, они точно являются половинами, мы ничего не перепутали.

#### Число наблюдений в выборке чётно

Если число наблюдений в выборке чётно, то для определения медианы понадобится рассчитывать среднее арифметическое двух центральных чисел в вариационном ряду.

Пример 2. Дана выборка из 8 наблюдений:

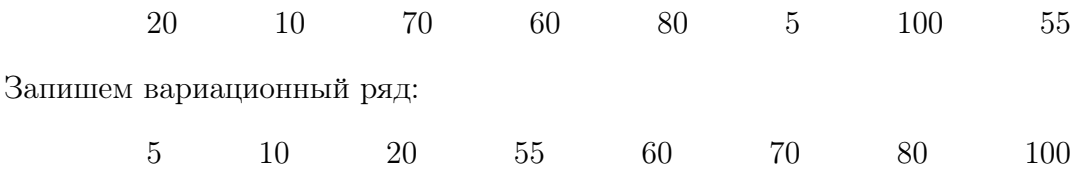

Если мы отсчитаем одинаковое число наблюдений справа и слева (по 3), то дойдем до двух центральных значений в вариационном ряду – 55 и 60:

5 10 20 55 60 70 80 100

Медианой в таком случае будет среднее арифметическое этих двух чисел. Можем записать:

$$
\text{med}(x_1 \dots x_8) = \frac{55 + 60}{2} = 57.5.
$$

Медиану нашли, а как теперь поделить выборку на две половины и куда включить медиану? Всё просто: раз наблюдений в выборке чётное количество, то можем спокойно поделить вариационный ряд на две половины, по  $n/2$  наблюдений в каждой. В нашем случае в нижнюю половину выборки входят значения 5, 10, 20, 55, а в верхнюю половину – значения 60, 70, 80, 100. Медиана при этом не входит ни в одну половину – она же не принадлежит вариационному ряду (в нем нет значения 57.5), так зачем её тогда куда-то включать?

## 2. Квартили

Квартили – значения, которые делят упорядоченную выборку на четыре примерно равные части. В первую часть входят первые 25% наблюдений, во вторую часть входят следующие 25% наблюдений и так далее. Таким образом, первый квартиль отделяет первые  $25\%$  значений в вариационном ряду, второй квартиль – первые  $50\%$ значений в вариационном ряду, третий квартиль – первые  $75\%$  значений, и наконец, четвертый квартиль отделяет 100% значений, то есть все наблюдения в выборке.

Нетрудно заметить, что медиана – это второй квартиль, то есть значение, которое отделяет первую половину значений  $(0 - 50\%)$  в упорядоченной выборке от второй половины значений (50 – 100%).

**Квартили** – это оценки квантилей распределения уровней 0.25, 0.5, 0.75 и 1  $(x_{0.25},$  $x_{0.5}, x_{0.75}, x_1$ ). Для описания выборок нам будут нужны квантили уровней 0.25 и 0.75, первый и третий квартиль или нижний и верхний квартиль. Обозначать их будем следующим образом:

$$
Q_1 = x_{0.25}
$$
, нижний квартиль

 $Q_3 = x_{0.75}$ , верхний квартиль

Как находить нижний и верхний квартили? Просто: нижний квартиль – это медиана нижней половины выборки, а верхний квартиль – это медиана верхней половины выборки. А как находить медиану мы уже разобрали. Рассмотрим следующий пример.

Дана выборка из 9 наблюдений:

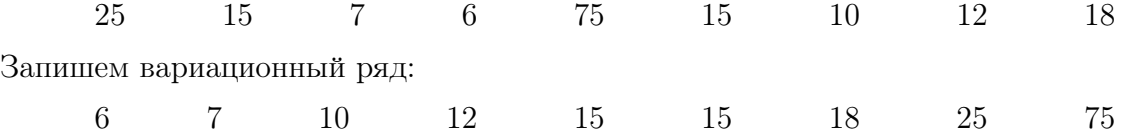

Медиана выборки – значение 15. Тогда нижняя половина выборки выглядит следующим образом:

6 7 10 12 15

Находим медиану нижней половины выборки. Это число 10. Следовательно,  $Q_1 = 10$ . Верхняя половина выборки выглядит следующим образом:

15 15 18 25 75

Находим медиану верхней половины выборки. Это число 18.  $Q_3 = 18$ .

С описанием выборок связано ещё одно понятие – межквартильный размах. Будем обозначать его IRQ, а определяется он следующим образом:

$$
IRQ = Q_3 - Q_1
$$

Так, в нашем примере, разобранном выше,  $IRQ = 18 - 10 = 8$ . Содержательно межквартильный размах – это одна из мер разброса значений в выборке. Но межквартильный размах очень важен и в «техническом» отношении – именно он используется для поиска нетипичных значений в выборке.

# Поиск нетипичных наблюдений

Нетипичные наблюдения в выборке - наблюдения, которые сильно удалены от медианного значения. Иногда нетипичные наблюдения в выборке имеют «естественное» происхождение (существуют объекты, которые сильно отличаются от остальных), а иногда такие наблюдения – просто следствия ошибок (опечатки в данных, неверные единицы измерения и прочее). Нетипичные наблюдения также называют нехарактерными наблюдениями или выбросами (outliers).

Вопрос: как определить нетипичные наблюдения в выборке? Ответ: найти границы типичных значений, и все значения, которые выходят за эти границы, считать нетипичными. Границы типичных значений:

$$
[Q_1 - 1.5 \times IRQ; Q_3 + 1.5 \times IRQ]
$$

Проверим, есть ли в выборке из нашего примера нетипичные наблюдения. Мы определили, что  $Q_1 = 10$ ,  $Q_3 = 18$ , IRQ = 8. Подставим все значения в формулы:

$$
[10 - 1.5 \times 8; 18 + 1.5 \times 8]
$$

 $[-2; 30]$ 

Видно, что одно наблюдение в этот интервал не входит - это значение 75. Следовательно, в нашей выборке есть одно нетипичное наблюдение - 75.

# Ранги

Ранг – порядковый номер наблюдения в вариационном ряду. Будем обозначать ранг буквой  $R, R_i$  – ранг *i*-того наблюдения в выборке.

Возможны два случая: 1) выборка не содержит повторяющихся значений; 2) выборка содержит повторяющиеся значения.

### В выборке нет повторяющихся значений

Если в выборке нет повторящихся значений, ранг наблюдения – просто его порядковый номер в выборке, упорядоченной по возрастанию.

Пример 3. Дана выборка из 7 наблюдений:

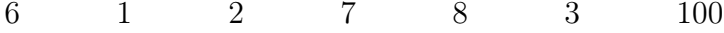

Запишем вариационный ряд:

 $6\degree$  $\overline{2}$ 3  $\overline{7}$ 8 100  $\mathbf{1}$ 

Подпишем номера наблюдений:

$$
\begin{array}{ccccccccc}\n1 & 2 & 3 & 6 & 7 & 8 & 100 \\
\hline\n\text{(1)} & \text{(2)} & \text{(3)} & \text{(4)} & \text{(5)} & \text{(6)} & \text{(7)}\n\end{array}
$$

Запишем ранги:  $R_1 = 4, R_2 = 1, R_3 = 2, R_4 = 5, R_5 = 6, R_6 = 3, R_7 = 7.$ 

**Внимание:** ранги определяются для наблюдений в исходной выборке. Например,  $R_1$ – это ранг первого наблюдения в выборке, то есть порядковый номер «шестерки» в вариационном ряду, равный 4.

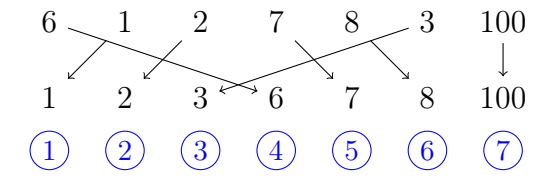

Аналогично для остальных наблюдений.

### В выборке есть повторяющиеся значения

Если в выборке есть повторяющиеся значения, то возникает необходимость считать средний ранг.

Пример 4. Дана выборка из 7 наблюдений:

6 1 2 7 8 2 100

Запишем вариационный ряд:

1 2 2 6 7 8 100

Для неповторяющихся значений ранги определяются обычным образом (точно так же, как в примере выше):

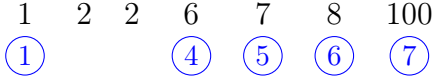

Для повторяющихся значений считается средний ранг. В данном случае у повторяющихся «двоек» порядковые номера в вариационном ряду (ранги) – это 2 и 3. Посчитаем средний ранг – среднее арифметическое этих чисел:

$$
\frac{2+3}{2} = 2.5.
$$

Следовательно:

$$
\begin{array}{cccccc}\n1 & 2 & 2 & 6 & 7 & 8 & 100 \\
\hline\n\text{(1)} & \text{(2.5)} & \text{(2.5)} & \text{(4)} & \text{(5)} & \text{(6)} & \text{(7)}\n\end{array}
$$

 $R_1 = 4, R_2 = 1, R_3 = 2.5, R_4 = 5, R_5 = 6, R_6 = 2.5, R_7 = 7.$ Важно: дробные ранги – это нормально. Рассмотрим еще пример.

Пример 5. Дана выборка из 7 наблюдений:

6 1 7 7 8 7 100

Запишем вариационный ряд:

1 6 7 7 7 8 100

Сначала определим ранги неповторяющихся значений:

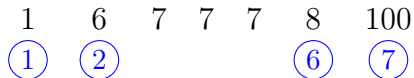

Порядковые номера повторяющихся «семерок» – 3, 4, 5. Посчитаем средний ранг:

$$
\frac{3+4+5}{3} = 4.
$$

Получаем:

$$
\begin{array}{ccccccccc}\n1 & 6 & 7 & 7 & 7 & 8 & 100 \\
\hline\n\text{(1)} & \text{(2)} & \text{(4)} & \text{(4)} & \text{(4)} & \text{(6)} & \text{(7)}\n\end{array}
$$

 $R_1 = 2, R_2 = 1, R_3 = 4, R_4 = 4, R_5 = 6, R_6 = 4, R_7 = 7.$ 

Важно: то, что некоторых «промежуточных» чисел среди рангов нет (например, есть ранги, равные 2 и 4, но нет ранга, равного 3) – это тоже нормально.